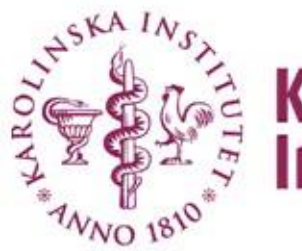

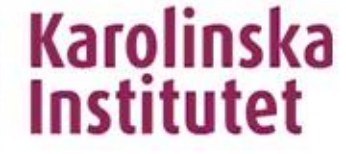

# **The Case-Cohort design: What it is and how it can be used in register-based research**

**Anna L.V. Johansson** 

**[anna.johansson@ki.se](mailto:Anna.johansson@ki.se)**

Collaborators: Paul C. Lambert, Therese M-L. Andersson, Paul W. Dickman

Stata Users Group Meeting, Oslo 2016-09-13

## **Motivation**

- In epidemiology, the cohort design is a standard study design, which is characterised by
	- A disease-free population at start of follow-up
	- Which is followed until outcome of interest (disease) or censoring (lost-tofollow-up)
- In register-based epidemiology, national population registers are often used and linked together (using the PIN)
	- Register-based cohorts can be nation-wide
	- Millions of individuals can be followed for decades for an outcome
- The analysis of such nation-wide cohorts can be computationally challenging

## **Motivation**

- In situations when we do not want to (or are unable to) use a full cohort, we often consider a case-control design (to reduce the comparison group)
	- **Traditionally:** Expensive data collection of exposures , e.g. biomarker samples, genotyping , medical records, or questionnaires
	- **NEW**: Reduce data sizes for computational efficiency, e.g. complex modelling, correlated data, multiple timescales
- Today, we have a lot of computational power available
	- But, there are situations when clever subsampling can create more manageable analytical datasets so that a complex model can run faster and even locally on a computer
	- As a statistician doing lots of modelling, I like being able to do that!

### **Case-control designs**

- **Nested case-control design (NCC**) is an option
	- With appropriate sampling and analysis, the OR estimates the HR in the full cohort
- **Case-cohort design** is another option
	- With appropriate sampling and analysis, the HR estimates the HR in the full cohort
	- In a case-cohort study you can also estimate e.g. rates, rate differences, risks
	- That is an advantage of the case-cohort design over the NCC, where you typically only estimate relative measures (HR) and not absolute measures (hazard rates or risks)
- Case-cohort studies are much less common than NCC studies in literature
	- Design and analysis is thought to be complex not true anymore!
	- Aim of this talk is to show that case-cohort studies can be easily performed and analysed

# References to nested case-control and case-cohort in Web of Science

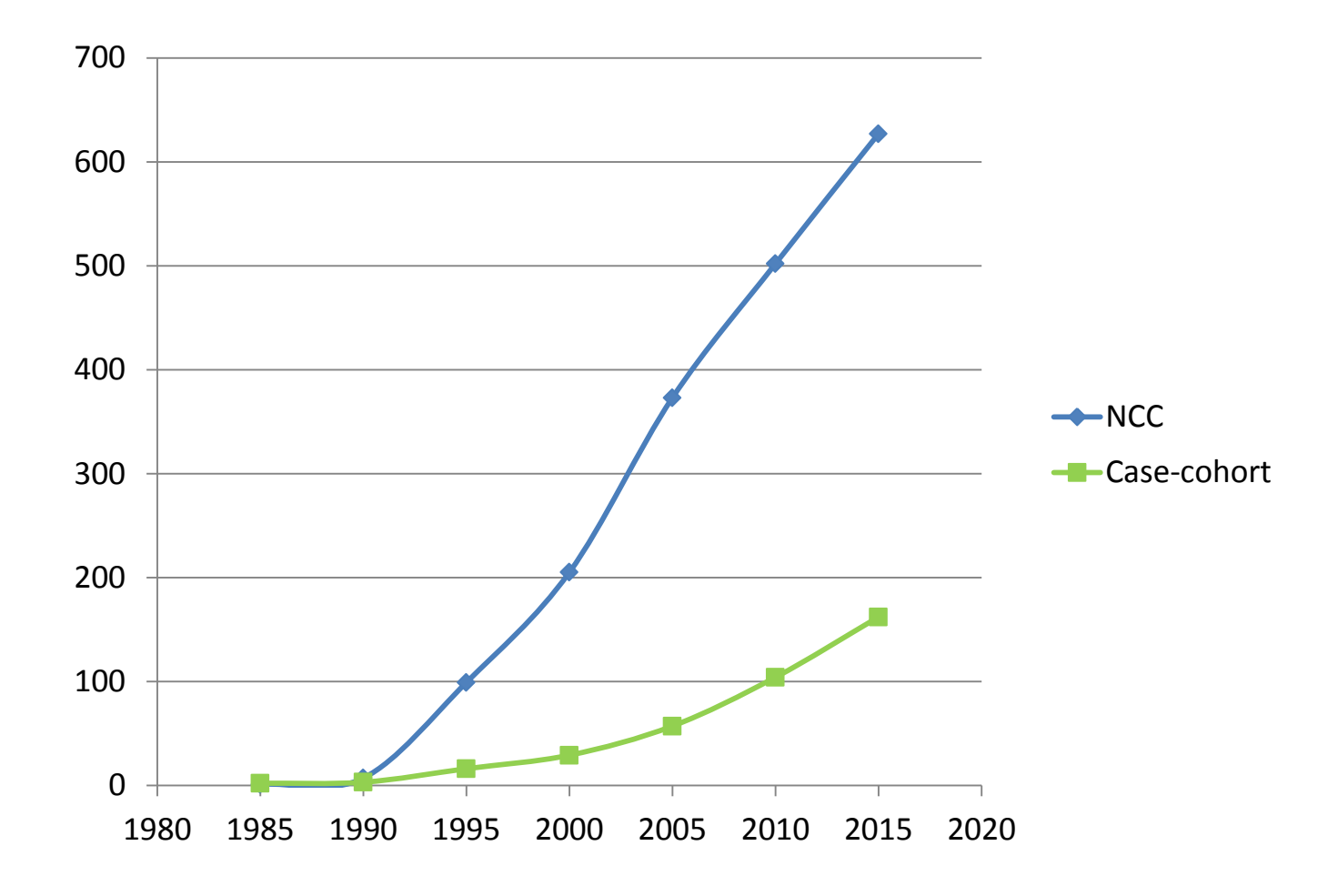

## **Nested Case-Control design**

## **Nested Case-Control design (NCC)**

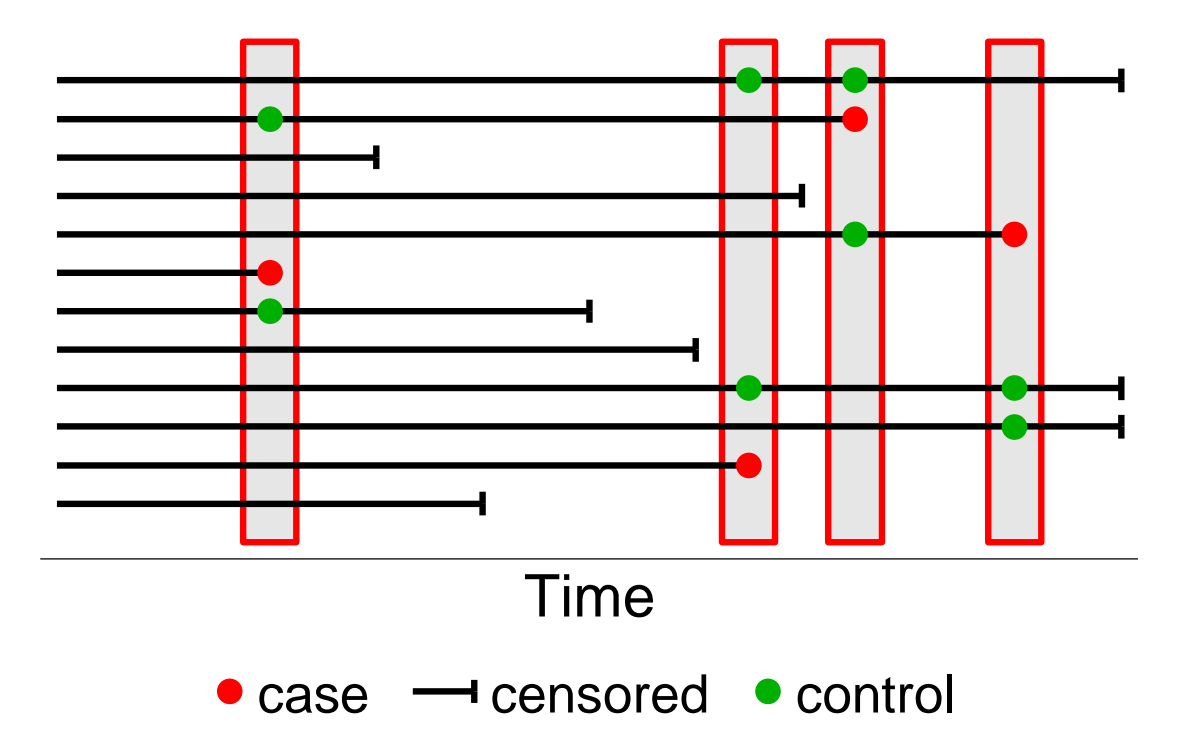

Controls are time-matched to cases. I.e. controls can only be used for one outcome.

## **Nested Case-Control design (NCC)**

#### • **Sampling of the NCC:**

- Study base is some large cohort.
- Select all those who become cases.
- Sampling of controls (incidence density sampling):
	- Select controls randomly from those still at risk at time of the case ("riskset")
	- Usually 1 to 5 controls per case (>5 controls only improves efficiency minorly)
	- Controls are **time-matched** to cases. (1) Persons can be controls more than once, (2) A person selected as control may later become a case.
- Often involves additional matching on confounders.
- Analysis using conditional logistic regression, conditioning on riskset (and matching strata)
- The odds ratio (OR) estimates the underlying HR in the cohort
- *Originally proposed by Thomas (1977) and developed by Prentice and Breslow (1978)*

• The rare disease assumption is not required for the interpretation of the

## **Nested Case-Control design (NCC)**

- Limitation 1:
	- The control population can only be used for **one** specific outcome (the disease that the cases have), because of the **time-matching** (incidence sampling).
	- *Not entirely true, if known sampling fractions in each riskset then controls can be re-used.*
- Limitation 2:
	- We can only estimate HRs, relative rates
	- We cannot estimate rates or risks, since we do not know the underlying persontime at risk (sampling has distorted this information by selecting a fix number of controls from each riskset)
	- *If we know the size of risksets and sampling fractions in each riskset, then it is possible to estimate rates (Langholz, Borgan 1997 and others). Not trivial, especially if there are time-dependent effects.*

## **Case-cohort design**

• We start with a cohort study….

### **Case-Cohort design**

**Select subcohort,** *p***% at start of follow-up**

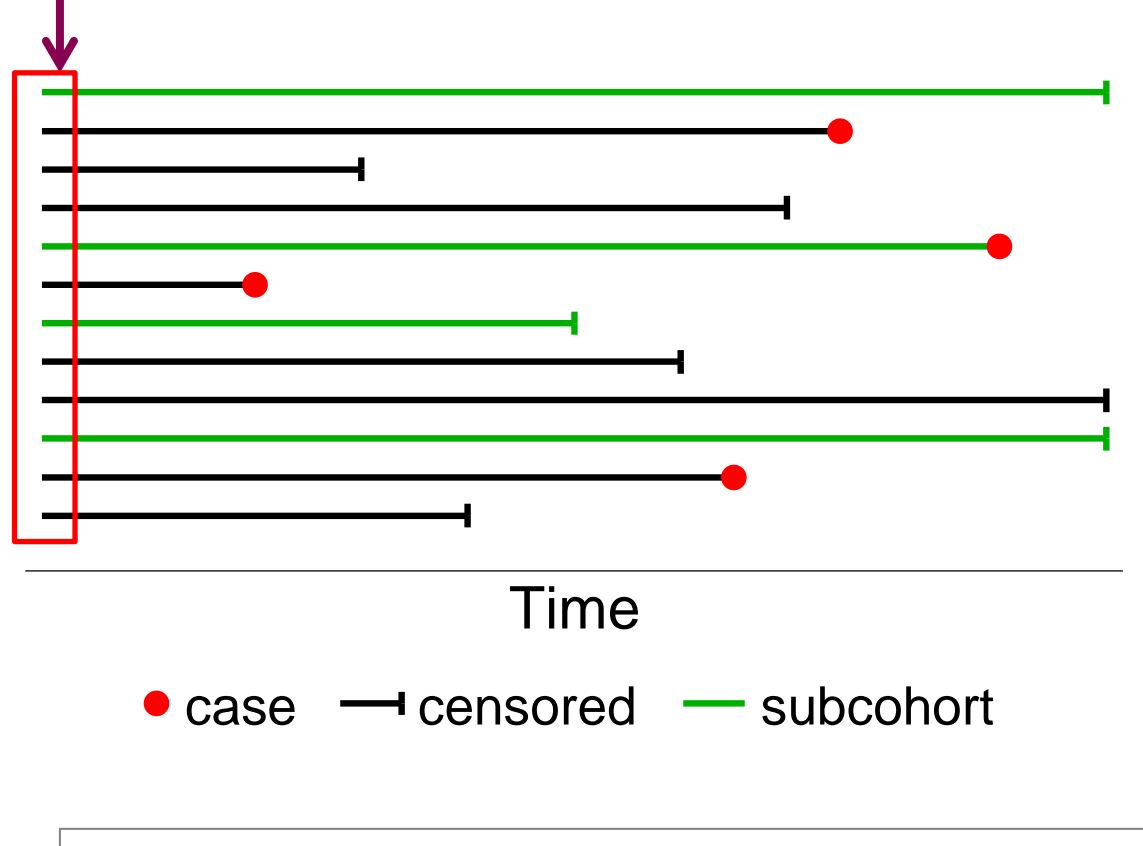

Subcohort is not time-matched to cases. I.e. controls can be used for many outcomes.

### **Case-Cohort design**

#### • **Sampling of case-cohort:**

- From the cohort, select a subcohort of individuals at start of follow-up.
- The subcohort will include some cases.
- Also include all cases that occur outside the subcohort during follow-up.
- Final sample consists of subcohort + cases outside subcohort.
- HR can be estimated, but also hazard rates.
	- Information about population at risk is maintained via the sampling fraction
- Same subcohort can be used for several diseases (outcomes).

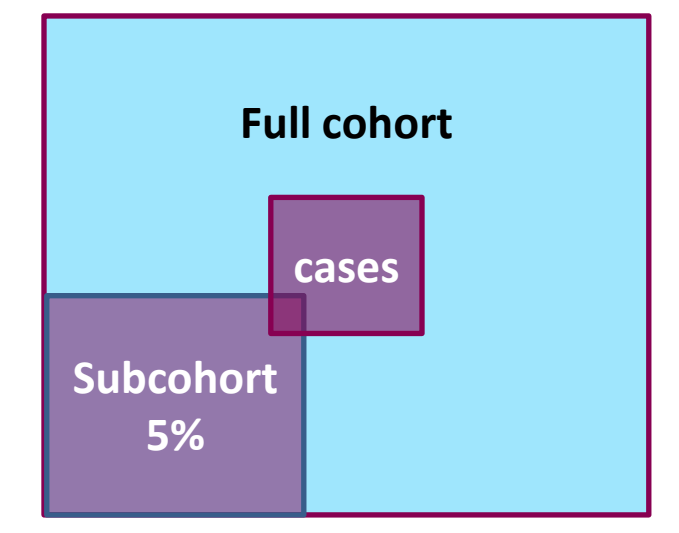

### **Case-Cohort design**

- Limitation 1:
	- If many censorings, the subcohort will be "thin" in the end and not representative of the cohort. E.g. high age.
	- Reduced by stratification, with higher sampling fractions in some strata
- Limitation 2:
	- Very rarely described in any detail in standard epidemiology textbooks.
	- Good overviews can be found in Kulathinal et al 2007, Cologne et al 2012.
	- And recently: Handbook of survival analysis (2013), chapter 17 (written by Borgan and Samuelsen from Oslo!)

## **Analysis of Case-Cohort design**

## **Analysis of Case-Cohort design**

• You need to keep track of persons inside/outside subcohort, and cases/noncases

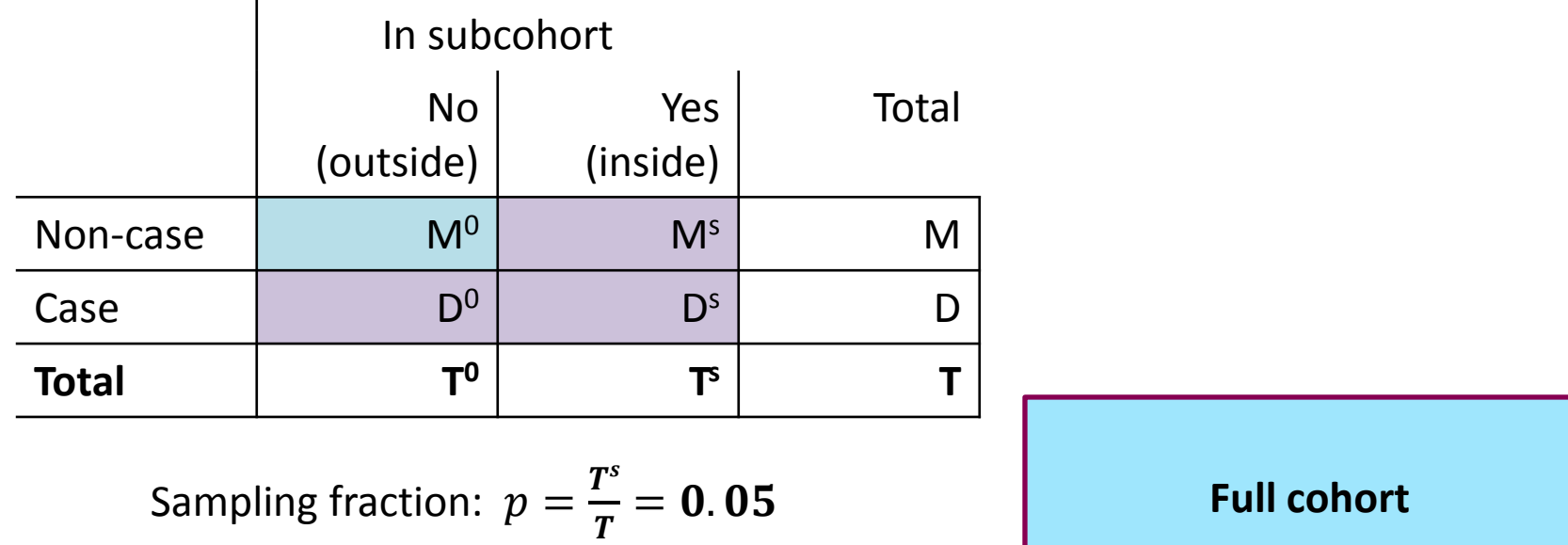

Sampling fraction non-cases: 
$$
p_M = \frac{M^s}{M} \approx 0.05 = \frac{T^s}{T}
$$

Sampling fraction cases:  $p_D = \frac{D^0 + Ds}{D}$ D  $=1$ 

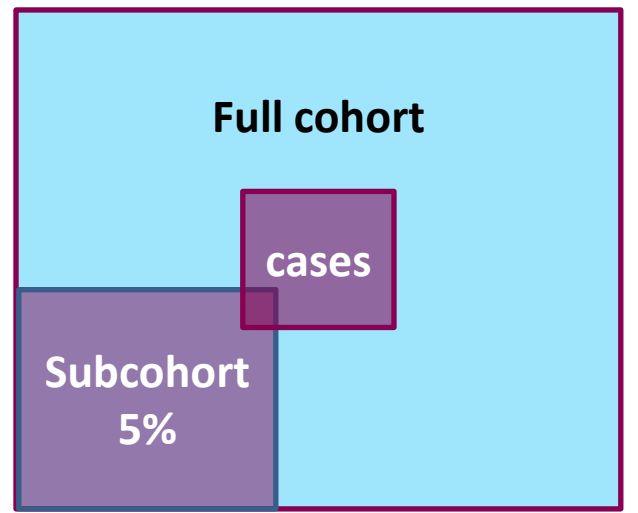

## **Analysis of Case-Cohort design**

- The analysis of case-cohort studies is thought to be complicated.
	- This is not true anymore.
- *Design and methodology was proposed by Prentice 1986.*
	- *Previous work by Kupper et al (1975) and Miettinen (1982)*
- The analysis includes (in addition to a standard cohort analysis)
	- **Weighting:** Due to oversampling of cases, the analysis must be weighted to produce unbiased estimates of the full cohort.
	- **Adjustment of variance:** Because the same control population is upweighted and used repeatedly over time, the variation is too small, the variance must be adjusted (robust std err, sandwich estimator).
- The literature has focused on modifications of the partial likelihood in the Cox model.
	- **Parametric models can also be used** (Moger et al, 2008), e.g. Poisson regression and Flexible Parametric survival Models (FPM), which are useful with multiple timescales and if interest is in estimating (absolute) hazard rates7

## **Weighted likelihood approach**

- Several types of weighting schemes have been proposed
	- Good overview in Kulathinal et al (2007); several papers compare different types of weights, not all weights give inference for the full cohort
- Weights based on inverse probability weighting (IPW):
	- Gives inference for the full cohort!
	- Weighted likelihood using "**Borgan II weights"** [Borgan et al, 2000]
		- For cases:  $w=1$
		- For non-cases: w=1/*p<sup>M</sup> (one over the sampling fraction of non-cases)*
	- $-$  All non-cases are upweighted so that each sampled non-case represents  $1/p_M$ non-cases in the full cohort (if  $p_M$ =5% then  $1/p_M$ =20)
- **Weighted likelihood** approach: Cox model or parametric model
	- A weighted likelihood is a *pseudo-likelihood*, can be used for estimating parameters and CIs, but LR tests are not valid (Wald tests are ok)
	- Need to correct standard errors (upweighting the same subcohort individuals, too little variation), robust std err (sandwich estimator) 18

### **How to in Stata**

- For the purpose of this presentation, I want to compare an analysis of the full cohort to a case-cohort sample
- Swedish women born 1948-1952 (N=323,850)
	- Breast cancers occurring in ages 25-50 years.
- **Sampling of case-cohort** design:
	- A subcohort of 5% was randomly drawn.
	- All breast cancer cases occurring outside the subcohort were included.

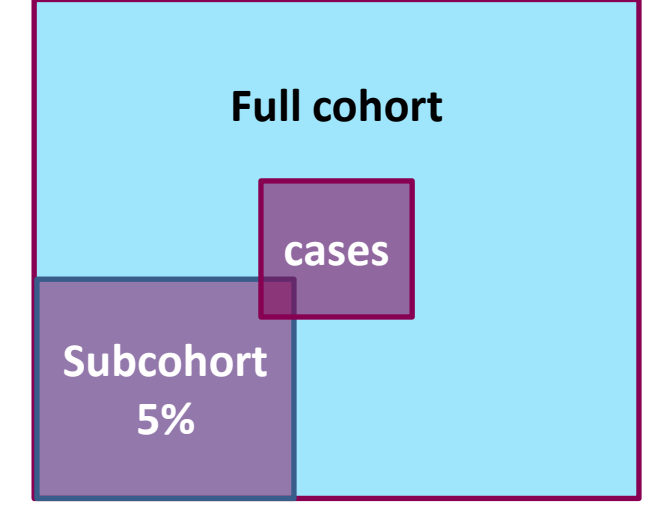

- Modelled **educational level** (high vs low) as the only covariate.
	- Compare: Full cohort and Case-cohort
	- Compare: Cox model and Flexible Parametric model
- **. set seed 339487731 // makes sampling reproducible**
- **. gen u = runiform() // assign random number to all obs**
- **. gen subcoh = u < 0.05 // generate dummy subcohort**
- **. tab case subcoh**

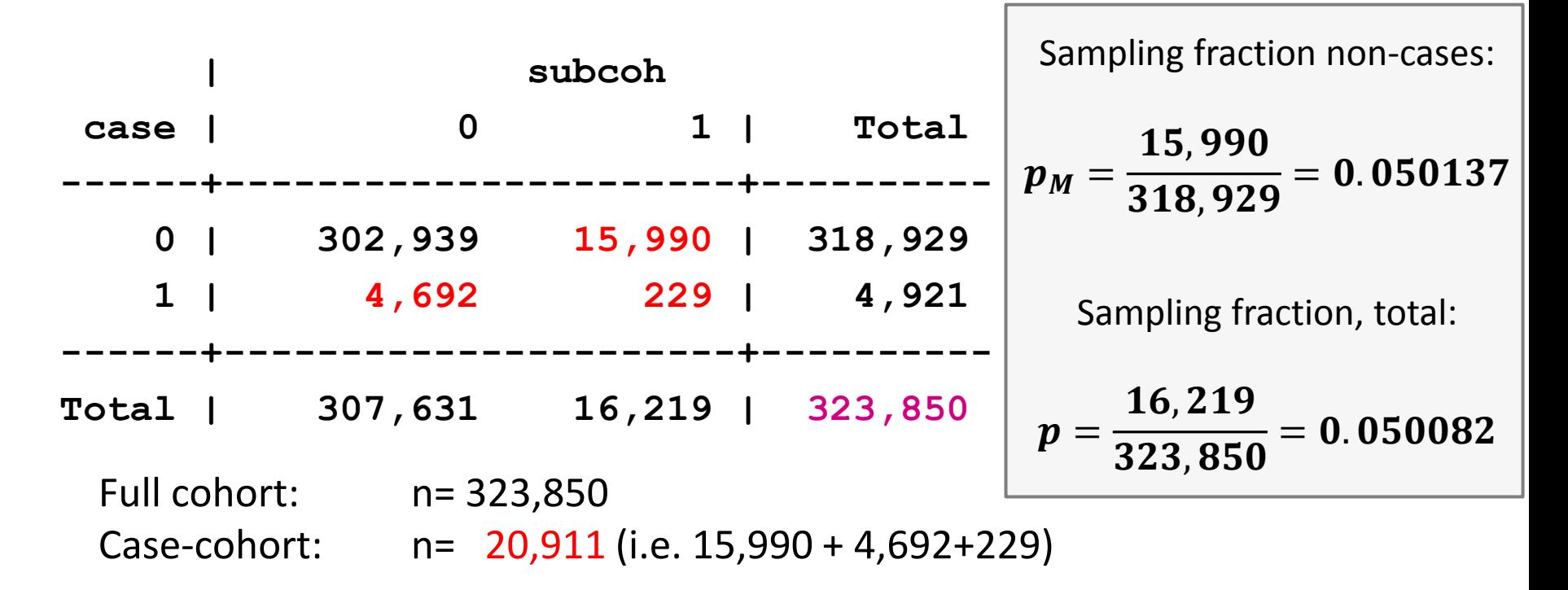

#### **How to in Stata: Define the cohort**

```
. stset exitdate, fail(bc_event==1) enter(time date_age25) 
                         exit(time date_age50) ///
                         origin(mother_birthdate) ///
                         scale(365.24) id(lopnrmor) 
               id: lopnrmor
     failure event: bc_event == 1
obs. time interval: (exitdate[_n-1], exitdate]
enter on or after: time date_age25
exit on or before: time date_age50
    t for analysis: (time-origin)/365.24
           origin: time mother_birthdate
------------------------------------------------------------------------------
   324699 total obs.
      352 ignored because never entered
      497 obs. end on or before enter()
------------------------------------------------------------------------------
   323850 obs. remaining, representing
   323850 subjects
     4921 failures in single failure-per-subject data
  8011716 total analysis time at risk, at risk from t = 0
                           earliest observed entry t = 25
                               last observed exit t = 50.00274
. gen case=_d NOTE: IMPORTANT! Define case based on _d 21
```
#### **How to in Stata**

- **// Generate Borgan II weights**
- **. gen wt = 1 if case==1**
- **. replace wt = 1 / (15,990/318,929) if case==0 & subcoh==1**

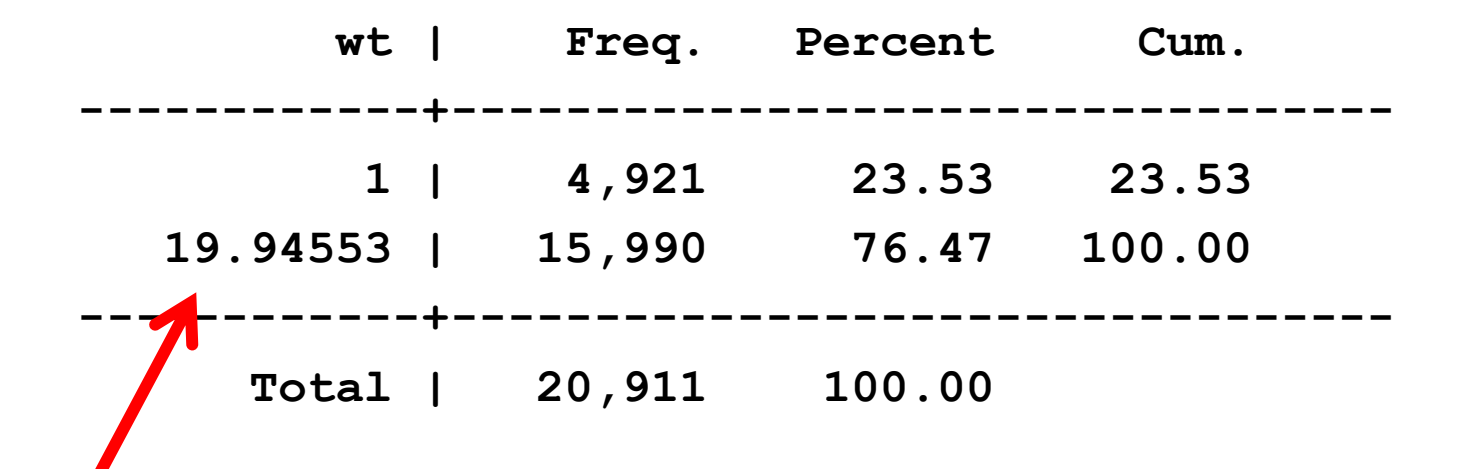

**Weights for subcohort non-cases**

```
/* STSET using pweights option*/
. stset exitdate [pw=wt], fail(bc_event==1) ///
                            enter(time date_age25) ///
                            exit(time date_age50) ///
                            origin(mother_birthdate) ///
                            scale(365.24) id(lopnrmor)
```

```
/* Cox model for case-cohort – Borgan II*/
. stcox educ2, vce(robust)
```
**/\* FPM model for case-cohort – Borgan II \*/ . stpm2 educ2, scale(h) df(5) eform vce(robust) nolog**

#### **Table: Comparing full cohort to case-cohort (5%). HR for High vs. Low Education.**

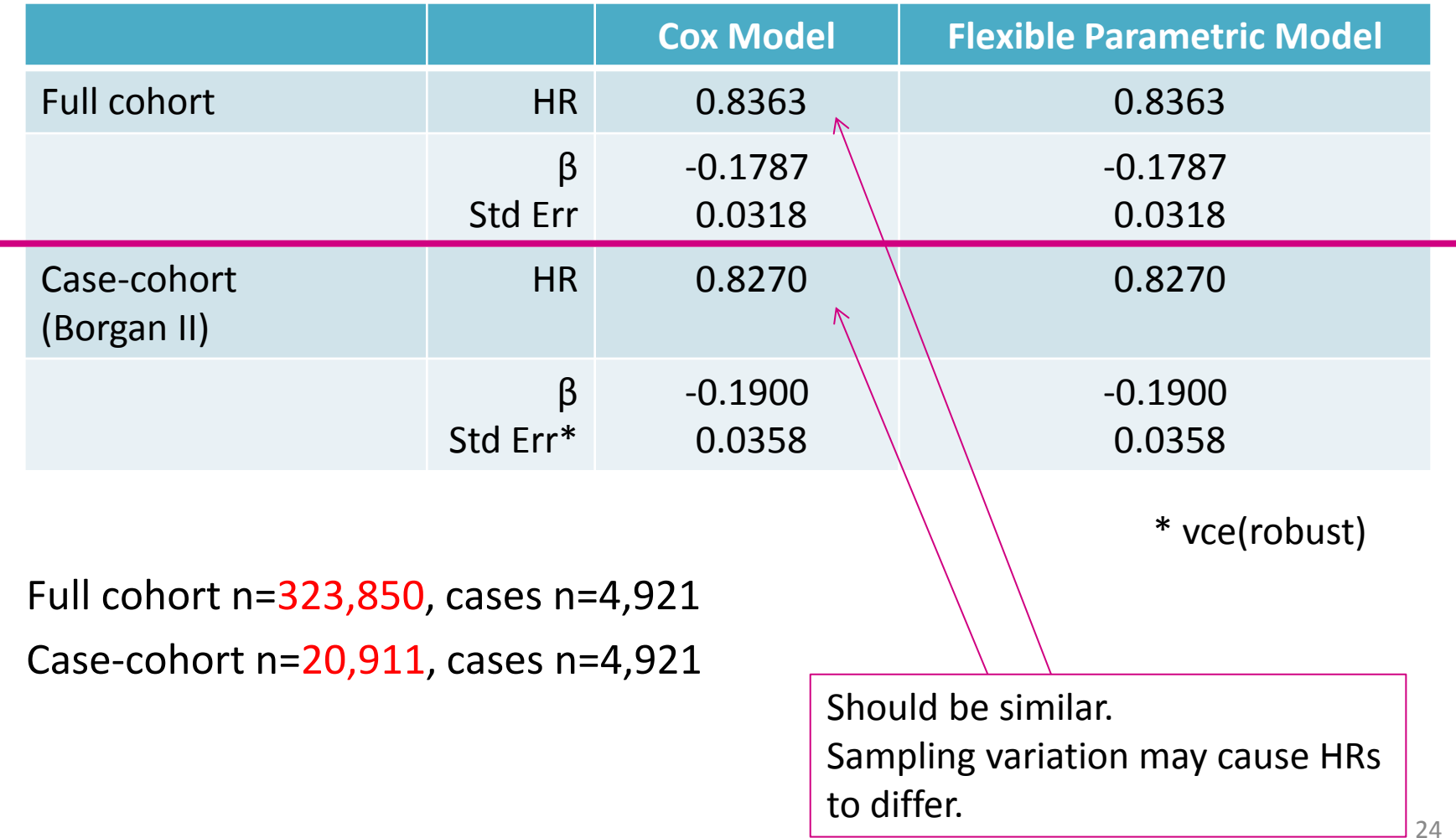

#### **Table: Comparing full cohort to case-cohort (5%). HR for High vs. Low Education.**

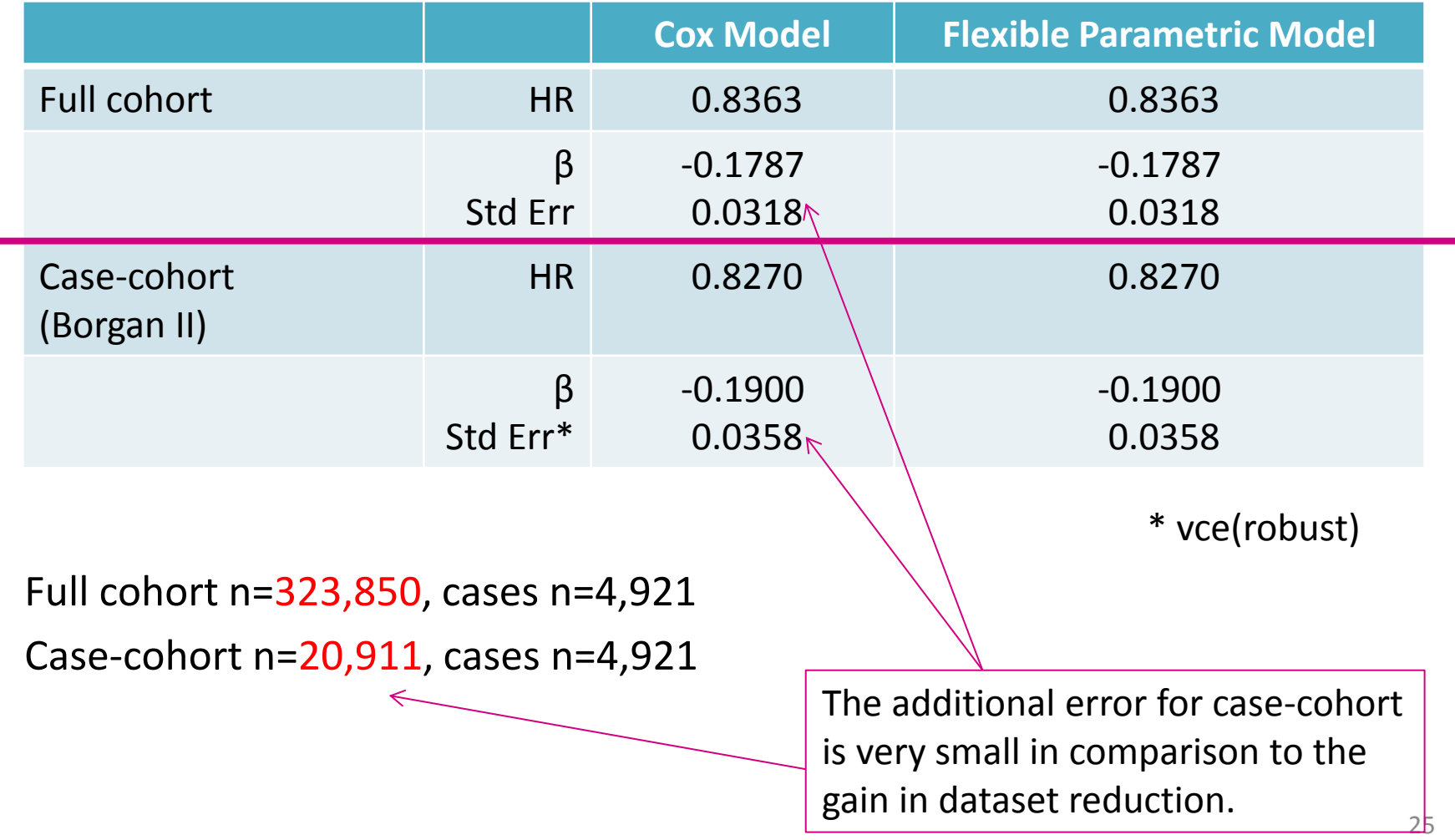

#### **Table: Comparing full cohort to case-cohort (5%). HR for High vs. Low Education.**

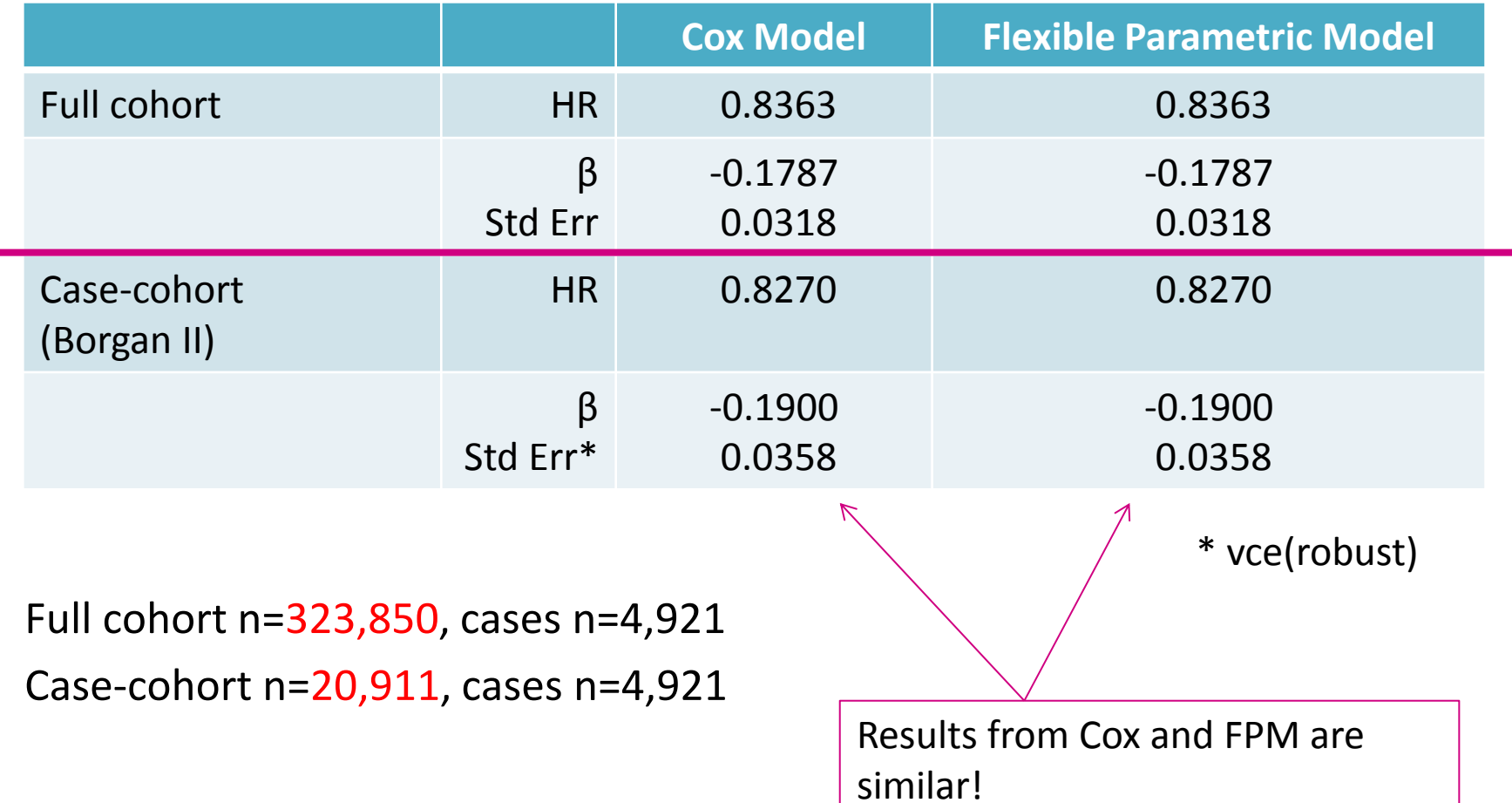

#### **Incidence rates: Hazard by education level**

- Time-varying incidence rates (allowing for non-proportional hazards)
- Small variation in results between case-cohort samples and full cohort

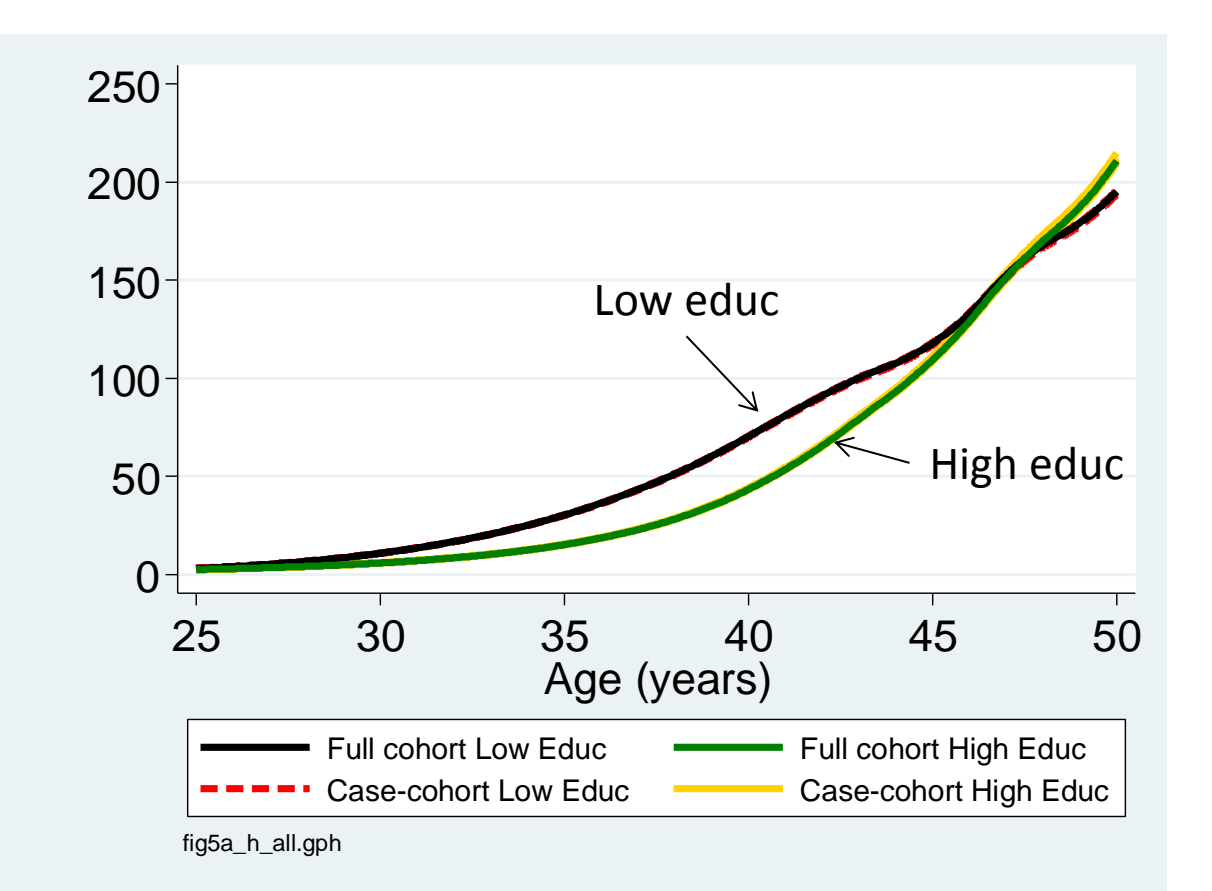

#### Stpm2, Borgan II weights, non-prop haz. model

# **In summary**

#### **In summary**

- The design and analysis of case-cohort studies is straight-forward!
	- Pweight option is great for this in Stata!

- Situations when the case-cohort design is useful
	- **Traditionally**: Expensive data collection on exposures or multiple endpoints
	- **New**: Reduce analytical dataset for computational efficiency
	- Interest is in absolute measures (rates, rate diff's, risks), not just relative rates

## **My study: Pregnancy and BC, case-cohort, multiple timescales**

Breast Cancer Res Treat (2015) 151:209-217 DOI 10.1007/s10549-015-3369-4

**EPIDEMIOLOGY** 

# CrossMark

 $\hspace{0.1cm}$ 

#### Family history and risk of pregnancy-associated breast cancer (PABC)

Anna L. V. Johansson<sup>1</sup> · Therese M.-L. Andersson<sup>1</sup> · Chung-Cheng Hsieh<sup>2</sup> · Sven Cnattingius<sup>3</sup> · Paul W. Dickman<sup>1</sup> · Mats Lambe<sup>1,4</sup>

Received: 1 April 2015 / Accepted: 2 April 2015 / Published online: 19 April 2015 © Springer Science+Business Media New York 2015

Abstract The risk of breast cancer is at least two-fold increased in young women with a family history of breast canand December has a dual offertion homest concentration a choich

this peak was only present in women with a family history. Our results indicate that women with a family history of breast concern de mot began a different began concernately devices and

### **References**

- *Klein JP, van Houwelingen HC, Ibrahim JG, Scheike TH (2013). Handbook of survival analysis. Chapman and Hall/CRC Press, Boca Raton. (Chpt 17 by Borgan, Samuelsen)*
- **Prentice RL (1986);** A case-cohort design for epidemiologic cohort studies and disease prevention trials. *Biometrika, 73:1-11. 1986.*
- **Kulathinal, Karvanen, Saarela, Kuulasmaa (2007);** Case-cohort design in practice experiences from the MORGAM project. *Epidemiol Perspect Innov, 2007*.
- **Moger, Borgan, Pawitan (2008)**; Case–cohort methods for survival data on families from routine registers. *Statist in Med, 27(7): 1062-1074. 2008.*
- **Langholz, Borgan (1997)**; Estimation of absolute risk from nested case-control data. *Biometrics, 1997.*
- **Samuelsen;** *teaching notes from 2005 -* <http://folk.uio.no/osamuels/casecohort4.pdf>
- **Borgan, Samuelsen (2003):** A review of cohort sampling designs for Cox's regression model: Potentials in epidemiology. *Norsk Epidemiologi, 13:239-248. 2003*
- **Lambert, Royston (2009);** Further development of flexible parametric models for survival analysis. *Stata Journal 2009.*
- **Cologne et al (2012);** Conventional case–cohort design and analysis for studies of interaction. *International Journal of Epidemiology 2012;1–13*
- **Johansson AL et al (2015)**. Breast Cancer Res Treat 2015; 151: 209-217.
- **Johansson AL et al.** *Analysing case-cohort data using flexible parametric survival models (FPM). In manuscript* <sup>31</sup>

### **References**

#### **Examples of epi studies which have used the case-cohort design:**

- **Karvanen et al (2009);** The impact of newly identified loci on coronary heart disease, stroke and total mortality in the MORGAM prospective cohorts. *Genet Epidemiol, 2009*.
- **Luft et al (2015);** Carboxymethyl lysine, and advanced glycation end product, and incident diabetes: a case-cohort analysis of the ARIC study. *Diabetic Medicine 2015*
- **Geybels et al (2014);** Selenoprotein gene variants, toenail selenium levels, and risk for advanced prostate cancer. *JNCI, 2014*